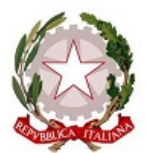

### ACCADEMIA DI BELLE ARTI DI NAPOLI - NAPOLI

### Documento in allegato protocollato in data 30/05/2017

N° di Protocollo - 2126 -

Oggetto: ERRATA CORRIGE Data Documento: 30/05/2017 Inserito da: Utenza 1146 (Ufficio Protocollo) Sottoclassificazione 1: DIRETTORE Sottoclassificazione 2: Sottoclassificazione 3: Sottoclassificazione 4: Mittente\Destinatario: DIRETTORE Mezzo invio\ricezione: MAIL

← Con Adobe Acrobat, apertura dell'allegato protocollato mediante

#### il tasto @ della barra a sinistra.

Per le versioni obsolete utilizzare il menu Documenti\Allegati file.

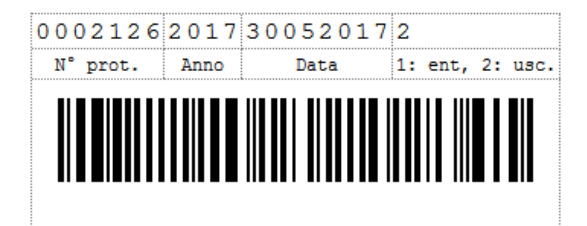

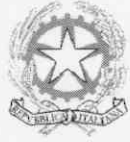

Ministero dell'Istruzione, dell'Università e della Ricerca ACCADEMIADIBELLEARTI DI NAPOLI

# **BANDO PER L'ELEZIONE DEL DIRETTORE** DELL'ACCADEMIA DI BELLE ARTI DI NAPOLI PER IL TRIENNIO 2017/2020.

(prot. n. 2091 26.05.2017)

## **ERRATA CORRIGE**

### si comunica che a causa di mero errore materiale l'art. 2 del bando in oggetto va sostituito con il seguente:

La candidatura compilata e corredata come sopra, indirizzata al Direttore Amministrativo dell'ABA, deve pervenire a pena di decadenza entro le ore 12,00 del 15/6/2017. E' consentito avvalersi anche del servizio postale (raccomandata con ricevuta di ritorno) purché la documentazione (domanda, titoli e curriculum) venga anche anticipata entro il termine suddetto via e mail al seguente indirizzo: ufficioprotocollo@accademiadinapoli.it, è possibile altresì inviare la documentazione avvalendosi elettronica certificata  $(PEC)$ all'indirizzo: di posta accademianapoli.protocollo@postecert.it

Napoli, 30/05/2017

1 Diret Thereone Graeta